CS 371 N Lecture 4: Multiclass Announcements - At due in one week - Social impact response on Tues, open for <sup>1</sup> week Recap Ligistic Regression e E<sup>T</sup>flxl  $P(y=+1|\overline{x}) = \frac{C}{1+e^{\sqrt{x+1}}}$ Minimize negative log likelihood  $argmin$   $\zeta$   $log P(y=y^{(i)} | \bar{x}^{(i)}$ ) Inimize  $n_1$ <br>agm in  $\sum_{i=1}^{n}$ Update from SGD if  $y^{(i)} = x1$  $\frac{1}{\sqrt{2}}$  =  $\frac{1}{\sqrt{2}}$  +  $\frac{x}{\sqrt{2}}$  +  $\frac{1}{\sqrt{2}}$  (i)  $\left(1 - \frac{1}{\sqrt{2}}$  (i)  $\frac{1}{\sqrt{2}}$  (i)  $\frac{1}{\sqrt{2}}$  $\overline{w} = \overline{w} - \alpha f(\overline{x}^{(i)}) \Big( | - \rho(y=1|\overline{x}^{(i)}) \Big)$  $i \in y^{(i)} = -1$ 

Counter and Inderer Inderer:  $\left\{\begin{array}{c} 0 \leftarrow ``the'' \\ \frac{1}{\sqrt{1-\frac{1}{\sqrt{1-\frac{$  $\begin{array}{c} \n\frac{1}{\sqrt{13}} & \text{if } h = \sqrt{13} \text{ and } h = \sqrt{13} \text{ and$ Counter: mapping from do, to float ~10<br>
fatson (1) -1) sentence contains<br>
fatson (1) (1)<br>
an mple<br>
example - Sentiment analysis Today - Multicluss: examples, perc,

 $b$  as ics Multicluss

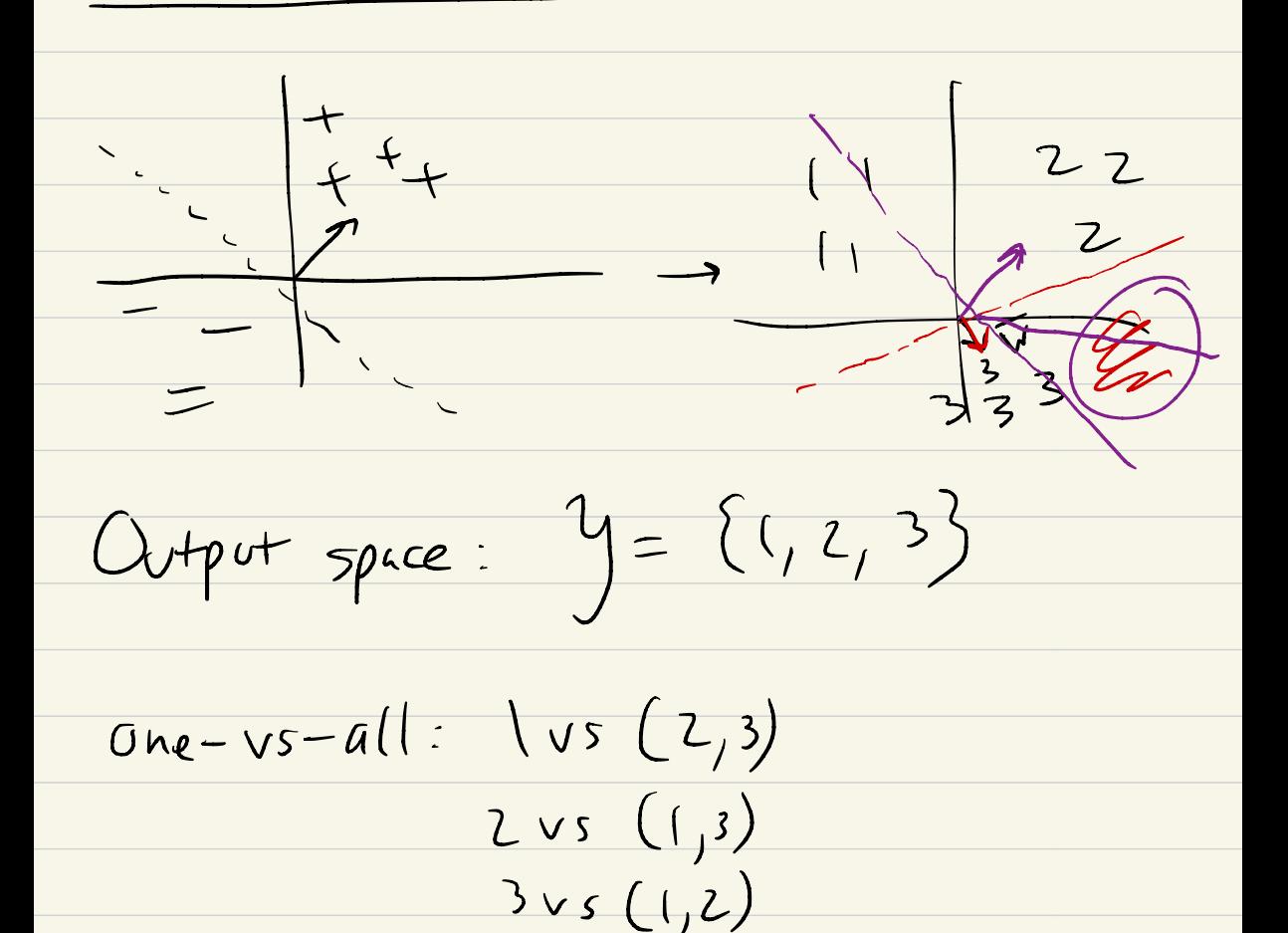

Reconcile by taking highest prob

MC : like one-vsall, but trained " better" Two ways of thinking about it: ① Different weights per class ② Different features per class  $\overline{w}_1$   $\overline{w}_2$   $\overline{w}_3$  weight vecs per class in y pred label  $y_{pred} = \frac{argmax}{\sqrt{c}}$  $y \in y \cup y + (x)$ highest score

 $tx$  Headline classification  $\frac{1}{x}$ " too many drug trials, too few patients"  $f(x) = [1 \ 0]$ drug patients baseball  $y = \{he^{im}, \frac{sports}{2}, \frac{Science}{3}\}$ of 2 3 years word  $\overline{w}_1 = [2556, -3]$  the drog lifel health "  $\overline{w_2} =$   $[12, -3.1, 5.7]$  $\overline{\mathbf{v}}$  $\frac{2}{3} = [1, 12, -0.5] \cdot [10]$  $SCove$  for  $clss$   $|$  $2, -0.5$  )<br>  $\begin{array}{|c|c|c|}\hline \text{Ls}_5 & | & 7.6 \ \text{(heath)} & & \text{Asquare} \end{array}$ ( sports)  $: -19$ avgraax 2  $3 = 2.2$  her 1th

 $heat$  $\overline{d}$ Mutticlass Perception for  $f$  in epochs  $-\left(\tilde{\chi}^{(i)}\right)$ y  $\left(\tilde{\chi}^{(i)}\right)$ data  $for$   $in$  $Y_{pred} = \frac{argmax}{y \in Y} \overline{w}_y^T + (z^{(1)})$ if  $y_{pred} \neq y^{(i)}$ .  $W_{y}$  (i)  $\in \overline{W}_{y}$  (i)  $\pm \chi + (\overline{x}^{(1)})$  $x f(x^{(i)})$  $\overline{w}_{\gamma \rho} = \overline{w_{\gamma \rho} - 1}$ 

 $\mathcal{M}_{\mathcal{N}}$  $\n *n*\n$  $\overline{\mathsf{w}}$ 

 $y^{(i)}=1$   $\overline{w}_2 \cdot f(\overline{x}) > \overline{w}_1 \cdot f(\overline{x}) = 0$  $\gamma_{\text{pred}}=2$ Update  $\overline{w}_{i}$  (y<sup>(i)</sup>) Update  $\widehat{w}_{2}$  (ypred)

Multiclass LR  $e^{\sqrt{x^2}+ (x)}$  $\frac{1}{\sum_{y' \in Y} e^{\overline{w}_y^{\tau_i}} f(x)}$  $P(y=y | \bar{x}) =$ distribution over  $y \in \mathcal{Y}$ 

 $P(y = c | \text{ess} | \overline{x}) = \frac{e^{\sqrt{x_1} + (x)}}{e^{\frac{\sqrt{x_1} + (x)}{x_2} + (x_3 + c)} + e^{\frac{\sqrt{x_2} + (x_2)}{x_3}}}}$ 

Softmax : probs are 70 r<br>probs sum to l over<br>Classes Same as binary LR if we assume<br>negative class has score ()

Update: SGD of negative log likelihood  $\frac{F_{or}}{W_{y}G}$   $\frac{G}{W_{y}G}$   $\leftarrow$   $\frac{G}{W_{y}G}$  +  $\alpha$   $f(\pi^{(c)})$  ( ) -  $P(y=y^{cd}|y)$ For all other  $y'$ :  $\widehat{w}_{y'} \leftarrow \widehat{w}_{y'} - \alpha f(\overline{x}^{(i)}) \left( P(y=y'| \overline{x}) \right)$ 

 $Clases$   $1,2,3$  w/probs  $\left[\begin{array}{c} 0.1 \end{array}\right]$  $\overline{O}$  .  $\overline{\delta}$  $(\sigma . | )$   $(\sigma )$ NO Ypred here (doesn't matter)  $\overline{w}_{i}:$  This is y  $(\hat{\epsilon})$  $add \times f(x^{(i)}) - 0.9$  $\overline{w_z}$  : This is not  $\overline{y}^{(i)}$ subtract x-f(<del>x</del> ' :') - 0.8 , : subtract  $\propto f(\bar{x}^{(i)})$  -  $\bigcap$  $S_{oppose}$  we have  $\{0.99, 0.005\}$  $\sqrt{20}$ 

 $Exz$  (Instapoll)  $[1 (0]$  fats y  $U(1) = 1$  classes 1 2 3 Initialize  $\overline{U}_1$ ,  $\overline{W}_2$ ,  $\overline{W}_3$  all zeroes Predicted <sup>①</sup> Class probs [ '  $(3 - 1/3 - 1/3)$ ② LR update (✗ =L )  $Class 1: [437/50]$  add  $(I^{-1}/3)$ -f(2)  $Class 2,3: [-\frac{1}{3} - \frac{1}{3} 0]$   $Sub_3 \frac{1}{3} - f(x)$ ③ What happens if we train on this repeatedly ?